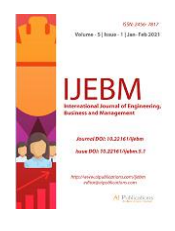

# "Easy to Buy": E-Commerce Website Using Java

Meet Bhalani, Alok Gupta, Aman Garg, Hitesh Govindani, Ms. Pooja Sharma

Department of Computer Science and Engineering, Global Institute of Technology, Jaipur, Rajasthan, India.

Received: 16 May 2021; Received in revised form: 06 Jun 2021; Accepted: 15 Jun 2021; Available online: 26 Jun 2021 ©2021 The Author(s). Published by AI Publications. This is an open access article under the CC BY license [\(https://creativecommons.org/licenses/by/4.0/\)](https://creativecommons.org/licenses/by/4.0/)

#### *Abstract*

*Now a days the lifetime of the people is different. People feel painful and period uncontrollable for going crowded markets. So, E-Shopping could even be a boon because it saves lot of it slow. Online shopping could even be a process whereby consumers directly buy goods, services etc. from a seller without an intermediary service over the web. Shoppers can visit web stores from the comfort of their house and shop as by sitting before the pc. Online stores are usually available 24 hours day by day and will consumers have internet access both at work and reception. So, it's extremely convenient for them to buy for online. one in every of the foremost enticing factors about online shopping., particularly during season is, it alleviates the requirement to attend in long lines or search from a store for a selected item. style of goods are available in online. So, the researcher wants to understand the preference of the consumers. So, fifty defendants were met and data were together concerning their predilection towards supermarket run online.*

*Keywords— Online Shopping Website, Easy to Buy, E-commerce Website, Shopping cart, Online Store, Virtual shop.* 

### **I. INTRODUCTION**

Internet is usually victimization for on-line looking. online looking refers to the looking behaviour of shopper instore or an internet site used for online buying purpose. on-line looking has tough a rise throughout the recent years because of its distinctive benefits for each shoppers and retailers, like looking at around the clock facilities, decreasing dependence to store visits, saving travel prices, increasing market space, decreasing overhead expenses and giving a good vary of product. quite eighty fifth of world's on-line population has ordered merchandise over the net throughout the recent year. The net may be a worldwide accessible series of pc networks that transmit knowledge by packet switch victimization the quality Internet Protocol. it's a "network of networks" that consists of lots of smaller domestic, academic, business, and government networks, that along carry varied data and services, like email correspondence, file transfer, the interlinked sites and different documents of the planet Wide internet.

Originally the net was primarily utilized by teachers, analysis scientists and students; but, that situation has modified as business organizations have affected to include the planet Wide internet into their promotional campaigns, and by giving the power of on-line buying (Jobber & Fahy, 2003). the net has evolved into a worldwide accessible marketplace for data exchange and e-commerce.

# **II. METHODOLOGY AND TECHNOLOGY USED**

#### **Java:**

Java technology allows you to figure and play in an exceedingly secure computing environment. Upgrading to the most recent java version improves the safety of your system, as older versions don't include the newest security updates. Java allows you to play online games, creating a web site and calculate JDK for java developer. Includes a whole JRE plus tools for developing, debugging, and monitoring java applications. Administrators running application on a server for deploying java application on servers. The Java improvement technique is separating four parts. within the e-learning system design to gathered from past writing on data frameworks achievement, six measurements of progress elements, particularly, framework quality, data quality, benefit quality, utilize,

client fulfilment, and net profit, are recognized Associate in Nursing combined into a universal accomplishment exhibition.

# **Eclipse:**

Eclipse may be a leading development environment that has a chic set of features supporting java development. However, little data is accessible about its usage. Eclipse shows that they're using advanced features like refactoring and are extending the environment using third-party tools. Eclipse has been breathing from the year 2001, ever since IBM released Eclipse as an open-source platform. Managed by the non-profit Eclipse Foundation, this can be utilized in both open source and commercial projects. Eclipse may additionally be wont to develop applications in other programming languages: C, C++, Perl, PHP etc.

### **My SQL:**

The foremost widely used, open source, computer database management system developed in Sweden in 1995 and now owned by Oracle Corporation. within the process DBMS MySQL and MySQL workbench may be a tool accustomed facilitate this process is shaping the Entity relational diagram. By utilizing these tools will helps data base engineer in designing an honest normal database. it's in no time, reliable and simple to use. which will be utilized in the both small-scale and large-scale application. it's added some spatial support but can perform processing only on minimum bounding box rather than true geometry of the spatial entities (BostonGIS, 2009). Therefore, persistently it should not be suitable for stylish spatial applications.

# **Apache Tomcat Server:**

The online server which may handle Flash streaming client, static HTTP requests, dynamic JSP requests and interact with database server. Application server Tomcat response dynamic JSP request, Web server Apache responses static HTTP requests, Framework Spring achieves the dynamic equipment of every service object. Apache Tomcat serves an online application implemented using the Model-View Controller design, through the wellknown frameworks Spring (for the model) and Apache Tapestry (for the View and therefore the Controller) (Fustes et al., 2013)

#### **Literature Review**

- Online looking is that the customers looking behavior to buy on-line. The those that realize it simple to use, helpful and gratifying will settle for on-line looking. Technology acceptance model is employed to know the variables that have an effect on on-line looking. These variables ar perceived quality, perceived simple use and perceived enjoyment.
- During the study, there will be an in-depth discussion of theoretical and practical view on previous research, tiresome online shopping. It includes attraction, pleaser and excitement, tangibility, and high interactivity. Shoppers are expected to be more likely to associate price attractiveness and time saving with their intention to make a purchase while shopping in an offline store.
- The results of this study confirmed that there is a strong and positive relation between the quality of service of online stores and their customer satisfaction. Along with this, online stores must have a sufficient number of employees to answer a variety of customer questions by phone and email.

# **III. PROJECT DESIGN AND DESCRIPTION**

**User Panel:**It's all about how visitors feel when they go through your online store and how easy it is for them to perform a desired action.

user can perform the following actions:

- **1. Home:** This is the Home page of website where we have products and their category and sub-categories.
- **2. Support:** In this section user can raise a query through mail and complaint.
- **3. My account:** In this section we can login if we already have registered. Otherwise new user can register first to buy a product.
- **4. Your shopping cart:** The desired products that a user has added will be here so that user can check item name, quantity, price and amount. User can edit if required.

*Meet Bhalani et al.*

*International Journal of Engineering, Business and Management (IJEBM), 5(3)-2021*

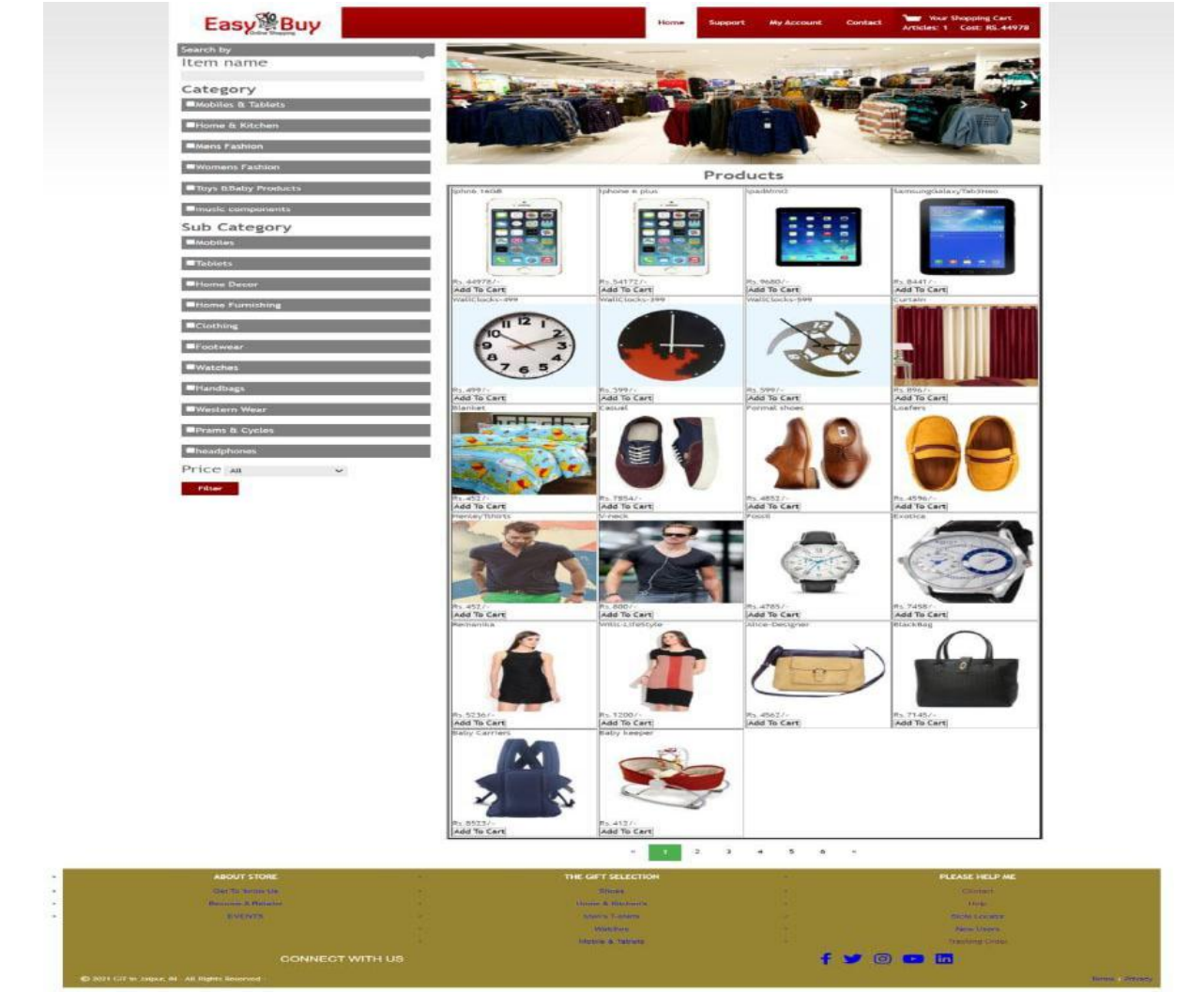

*Home Page*

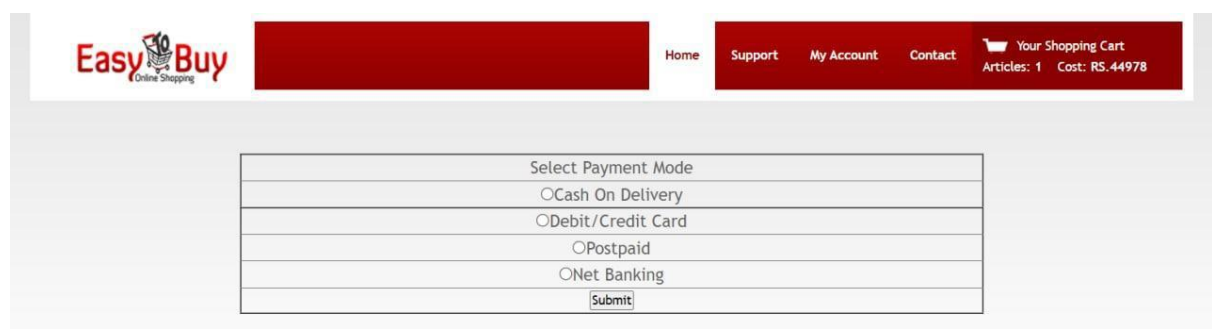

*Payment Methods*

Next to it there is an option for make payment on clicking on this it will give option for payment as follows:

- 1. Debit/credit card.
- 2. Cash on delivery
- 3. Net Banking.
- 4. Postpaid.

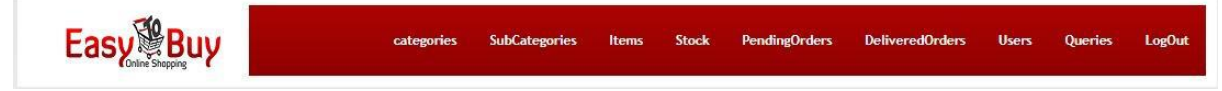

# *Admin Panel*

**Admin Panel:**net admins manage and maintain websites taking under consideration practicality, appearance, content, and performance. Their main focus is on the technical aspects of net maintenance, like building servers and troubleshooting, however they conjointly update the additional visible components of the web site, tweaking style or adding new sections. net admins generally add front of a laptop, however they need to be accessible all times just in case issues occur. net admins should have sturdy technical experience and problem-solving skills, with a operating data of each net development and system administration. This role deals with varied aspects of the net from infrastructure to content.

Some of the subsequent responsibilities for admin are:

- **1. categories:** Categories cluster individual web content along supported an analogous subject or theme. classes organize your content during a method that ought to build it straightforward to seek out what the person is trying to find, associated class pages function an index of all the pages and posts that belong thereto explicit subject.
- **2. subcategories:** A class that's a subdivision of a bigger class.
- **3. Item:** a product is associate object or system created out there for shopper use.it is something that may be offered to a market to satisfy want} or need of a client.
- **4. Stock:** Product inventory may be a tangible quality as a result of it is a time period analysis of the revenue a corporation is generating. it's important for a admin to possess an everyday visit to out there stocks.
- **5. unfinished orders:** If the order standing is unfinished your order has been received by the vendor however your payment has not nevertheless been processed. For purchases of products several sellers can complete the payment once they ar able to ship your purchase.
- **6. Delivered orders:** it's the list for the safely delivered order to the client threshold.
- **7. Users:** This section contains the all data of the users their name, email, contact range, address of delivery etc.
- **8. Queries:** it's the two-way communication between the client and also the admin wherever user will apprehend additional regarding any product, policies and terms and conditions.

# **IV. CONCLUSION**

In this analysis, we examined some factors affecting on

online shopping behaviour of consumers. A theoretical model was used in order to calculate the effects of variable quantity on each other using regression investigation. Results of hypotheses testing indicated that financial risk and non-delivery risk has negative effect on attitude toward online shopping behavior. That is, e-retailers should make their website safer and guarantee customers for transport of their products. has Positive effect attitude toward online shopping on online shopping behaviour of consumers indicate that considering attitude variables make a substantial contribution in online shopping.

Also, subjective norms have positive effect on shopping behavior. This Resources the more people recommend ebuying to each other, the more this buying technique will be popular midst society. This makes necessary the use of word-of-mouth marketing for retailers. Domain specific innovativeness has positive outcome on online shopping behaviour. This means that promotion authorities should goal this humanity in their advertising technique invention for better efficiency of their publicizing sequencer.

### **ACKNOWLEDGEMENT**

Writing this paper gives us enormous joy. Firstly, we would like to extend our thanks and gratitude to our guide "Ms. Pooja Sharma" who provided us with her experience and expertise, and informative insights and critiques, when we were need them. It was really helpful for us this time. We will also would like to thank various other individuals without whom this collaboration and Research could not have been possible.

#### **REFERENCES**

- [1] www.javatpoint.com. 2021. *Java Tutorial | Learn Java Programming - javatpoint*. [online] Available at: <https://www.javatpoint.com/java-tutorial> [Accessed 15 April 2021].
- [2] Mysql.com. 2021. *MySQL*. [online] Available at: <https://www.mysql.com/> [Accessed 15 April 2021].
- [3] Ijstr.org. 2021. [online] Available at: <http://www.ijstr.org/final-print/feb2020/Online-Shopping-Vs-Offline-Shopping-Customer-Preference-In-Salem-District.pdf> [Accessed 16 April 2021].
- [4] [online]Available at: <https://www.researchgate.net/publication/331175334\_RE VIEW OF LITERATURE ONLINE AND OFFLINE C ONSUMER\_BUYING\_BEHAVIOR> [Accessed 4 May 2021].
- [5] En.wikipedia.org. 2021. *Eclipse (software) - Wikipedia*. [online] Available at: <https://en.wikipedia.org/wiki/Eclipse\_(software)> [Accessed 8 May 2021].